# **Clipping Around With Full Keygen Free Download For PC**

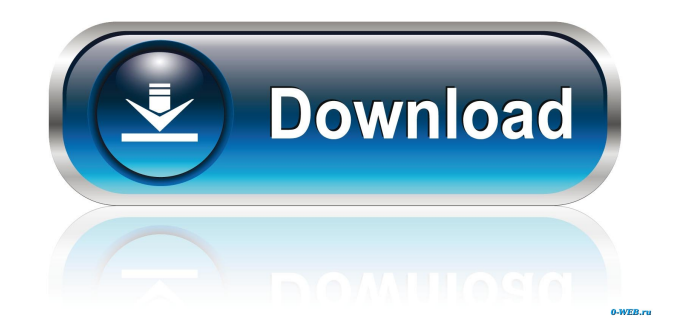

### **Clipping Around Crack + Free [Win/Mac]**

Free Version: Buy Version: Clipping Around Cracked 2022 Latest Version Demo File: User Reviews: "Clipping Around Cracked Accounts is a little freeware with a lot of potential that I recommend to anybody that needs to add a date or time in their notes. It is possible to save it to a text file and print it." "I like Clipping Around so much that I've already bought the full version to have it working more with my other computers and my mobile phone. I also use it to edit my notes before printing them. I must tell you that there are some settings and it's a little bit complicated to start using it, but once you figure it out, it's as easy as using Wordpad to edit a text file. It doesn't look pretty at first, but once you realize that you can modify it at any time, you'll fall in love with it." "Clipping Around allows you to manipulate text notes you have copied from the clipboard in many ways. I always make a copy of text notes I want to be safe in my desk because I am so lazy to carry everything around. You can use it to add the date and time you copied it or just save it without mentioning any time or date. It is as easy as that. You can also print it from your computer or your mobile phone. Clipping Around has a very clean interface with a little blue background on the top and a list of options at the left. The first button is for setting date and time and the other are for setting some other options. Clipping Around is a great tool for people that are always in a hurry and don't have enough time to edit their notes. It's not for people that are very picky. It's more for people that don't care about looks at all." "Clipping Around is a great freeware program that allows to copy data from the clipboard and to set the date and time in your notes. It's easy to use and you can create your own templates with it. I recommend it to everybody that has an e-mail client that doesn't have a built-in time calendar and need to add a time value to all the notes that they send from time to time." "Clipping Around is a great freeware program that allows to copy data from the clipboard and to set the date and time in your notes. It's easy to use and you can create your own templates with

### **Clipping Around [Latest-2022]**

Click on the button to run the macro. Use the keyboard to run it. Use the keyboard to run a macro. All pictures show the initial view of Clipping Around, where you can see the buttons with the options they offer you, and two columns: Active Note - where you save the notes you want to work on; and Inactive Note - where you save the notes you've closed. In Active Note you can select several notes and move them. In Inactive Note you can select the notes you want to close and cancel the operation. Clicking on the button to close all the notes in Active Note, you can select only one. If you click on the button to display the note on the active window, you have also two options: You can use the mouse to move the note on your screen. Or you can move the note with the keyboard. You can select several notes and move them. If you click on the button to display the note on the active window, you can also select only one note, and you can move it using the mouse. When you click on the button to display the note on the active window, you can select several notes, or you can select just one. If you have selected several notes, you can move them using the mouse, if you want. Or you can move the note using the keyboard. If you select only one note, you can move it using the mouse, if you want. Or you can move the note using the keyboard. . 1.08 Description Clipping Around is a SysTray administartive tool with which you can control all your text notes copied in the clipboard. With Clipping Around everything pasted from your clipboard can be controled as you desire: You can add it in a Notes Datafile with a mention of the date and the exact time that you've added it. You can edit it before you save it. You can edit it after you've save it. You can save it as a text file with no mentions at all. You can Print it. . and a lot more - the only thing you have to do is to experiment with its buttons following the label text on each one of them. Rapid Mover moves the program's window in nine pre-defined positions, but you can move it anywere on your screen with your mouse. All buttons show an alert balloon when an action 1d6a3396d6

#### **Clipping Around License Keygen 2022**

Clic-Around is a quick and easy way to grab all text copied on your clipboard and store it in a single text file. Features: - The notes can be ordered by date and time - You can add notes in a text file to arrange them - You can move, edit and print them - You can save notes as text file (without mentioning time and date) - You can also print notes - You can also export notes in many different formats (I attached the.mht file with the best format that I've tested for printing) Install Instructions: Create the icon here Put the icon on the desktop and start up Rapid-Mover Just select the icon on the left with Rapid-Mover and move it wherever you want. This example I've put it in the right upper corner of the screen. You can find all the other options by the icon in the right of the window and the drop down menu on the right. This is a sample file that contains the clipboard history. You can use the "Bulk Save" function of the tool (see your options menu) to save all the notes in the clipboard in one single file. You can find the file from the menu items "Save As.../File" - "Bulk Save" The file is written in MSWord format. Note: I've written the notes in Italian, so there are some spelling mistakes, but you should be able to read them. Description: After importing the clipboard file, you can edit, move and print the notes like any other text. The tool displays on your desktop the contents of the clipboard without duplicating it. It's a powerful tool that shows all the text copied on your clipboard, arranged by month and day and with the ability to sort them by clicking on the column headers. It's a very easy to use tool that will not slow down your computer. Download: The clipboard manager Clipping Around is a SysTray administartive tool with which you can control all your text notes copied in the clipboard. With Clipping Around everything pasted from your clipboard can be controled as you desire: You can add it in a Notes Datafile with a mention of the date and the exact time that you've added it. You can edit it before you save it

#### **What's New in the?**

Clipping Around is a SysTray administartive tool with which you can control all your text notes copied in the clipboard. With Clipping Around everything pasted from your clipboard can be controled as you desire: You can add it in a Notes Datafile with a mention of the date and the exact time that you've added it. You can edit it before you save it. You can edit it after you've save it. You can save it as a text file with no mentions at all. You can Print it. ... and a lot more - the only thing you have to do is to experiment with its buttons following the label text on each one of them. Rapid Mover moves the program's window in nine predefined positions, but you can move it anywere on your screen with your mouse. All buttons show an alert balloon when an action can't be done, indicating also the reason. Requirements: Windows 2000, Windows XP, Windows Vista, Windows 7, Windows 8, Windows 10, Windows Server 2003, Windows Server 2008, Windows Server 2012, Windows Server 2008 R2, Windows Server 2012 R2, Windows Server 2016 Screenshot Q: Any tools for statically analyzing legacy systems? Anyone know of any static analysis tools for Java? I'm working on a legacy system (SQL server, C#, Java) and we're getting into the process of "refactoring" by analyzing and breaking up the large monolithic legacy projects into smaller, manageable components. The first problem is that the legacy systems are not structured, so I can't just assume some kind of "domain" structure that is independent of the application layer. I know that there are tools like SonarQube, but they're not really applicable as we have an SQL Server backend and a J2EE front end. I'm trying to learn what I need to do to get my hands on static analysis tools for Java. A: You could try something like: JFlex Jastle The first 2 are good for functional analysis. A: Check out jlint.com. They have a ton of "free" and "commercial" versions of all the Java lint plugins. A: SonarQube is a tool that has been used to analyse Java code for several years. I think it is used as a framework and it integrates with other tools to ensure that they are working properly. You could get SonarQube for free, but you may have to go back to the Oracle site to make sure it's the latest version. EDIT: I just checked it and found that it is no longer free. There are other links to third party alternatives that may be of interest. Q: select Multiple table rows with same column name I

## **System Requirements:**

- Steam Controller - Latest Skyrim Content Update (1.9.40+) - Windows 7 SP1 or Windows 8.1 This mod is not compatible with previous version of Skyrim. It is not compatible with any other mods that enhance the way you interact with objects. Is Skyrim Multiplayer Without Mods Compatible with the Skyrim Multiplayer without Mods for PC? -Is Skyrim Multiplayer without Mods Compatible with the Skyrim Multiplayer without Mods for PC?PML-N leader Maryam Nawaz invites PM Imran to her party's office to discuss

#### Related links:

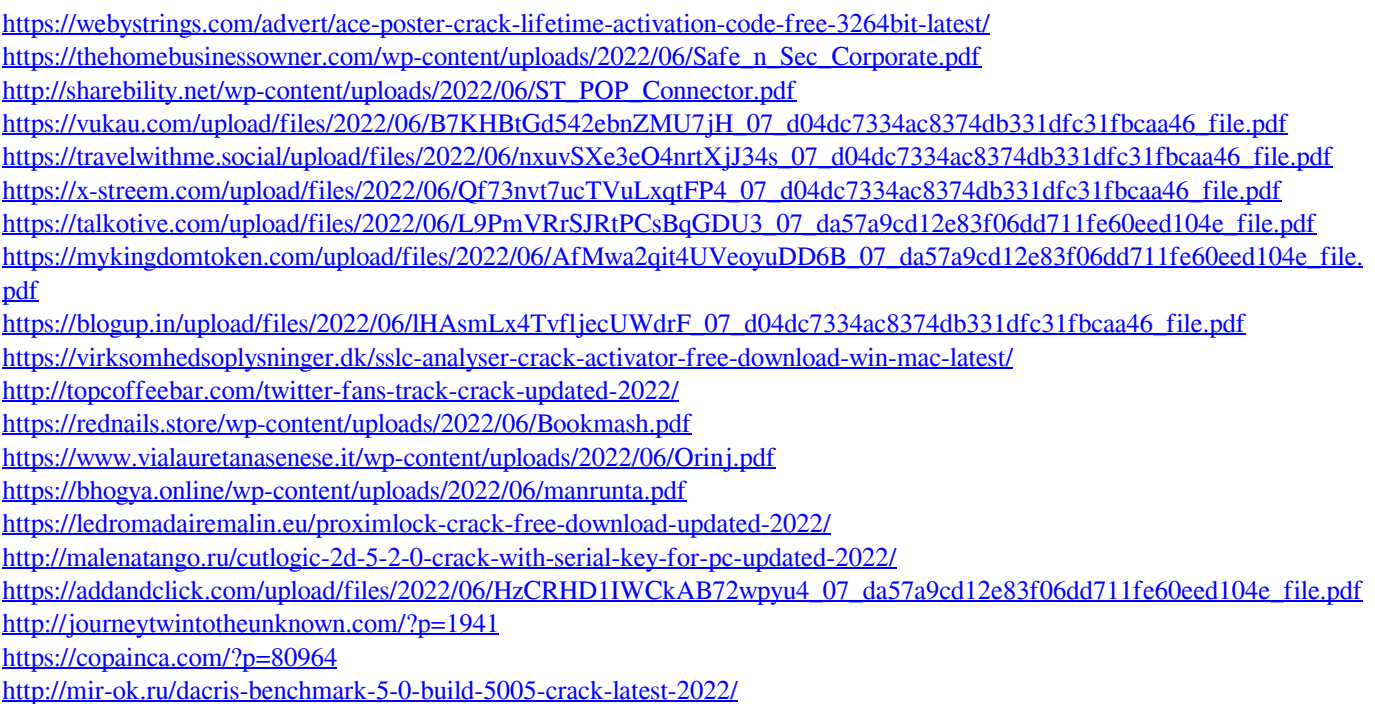